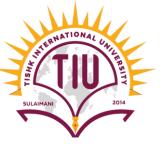

# Methods in JAVA

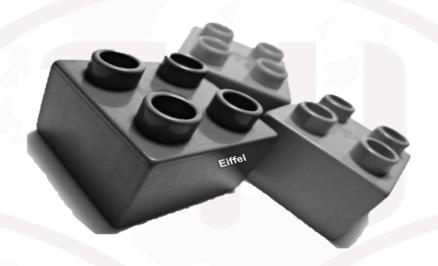

**Computer Engineering** 

Yusramohammed@tiu.edu.iq

2022 - 2023

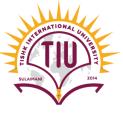

The method written by the user or programmer is known as a user-defined method. These methods are

modified according to the requirement.

```
public class className {
   public static void methodName(){
    System.out.println("This is a method");
}

public static void main(String[] args) {
    methodName();
   }
}
```

- The User Defined Methods are created in a class outside the main method. They can be called(invoked) from the main method to perform their required tasks.
- There are two ways to use methods in our projects:
  - Create methods in the same class and call them in that class.
  - 2. Create methods in different classes and call them using objects. (OOP).

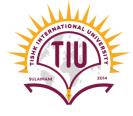

#### **Method Declaration**

- **Method Signature:** Every method has a method signature. It is a part of the method declaration. It includes the **method name** and **parameter list**.
- Access Modifier: Access specifier or modifier is the access type of the method. It specifies the visibility of the method. Java provides four types of access specifier: public, private, protected, and default.

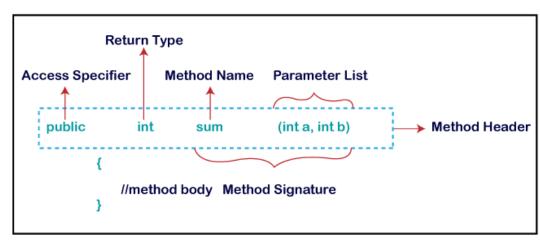

- Public: The method is accessible by all classes when we use public specifier in our application.
- **Private:** When we use a private access specifier, the method is accessible only in the classes in which it is defined.
- **Protected:** When we use protected access specifier, the method is accessible within the same package or subclasses in a different package.
- **Default:** When we do not use any access specifier in the method declaration, Java uses default access specifier by default. It is visible only from the same package only.

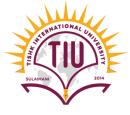

• Return Type: Return type is a data type that the method returns. If the method does not return anything, we use void keyword.

| Method Type | Return Type                                 | Example                  |
|-------------|---------------------------------------------|--------------------------|
| void        | Return nothing                              | public void display()    |
| int         | Return <b>int</b> value                     | public int display()     |
| double      | Return <b>double</b> value                  | Public double display()  |
| String      | Return a <b>String</b> statement            | Public String display()  |
| float       | Return a <b>float</b> value                 | Public float display()   |
| boolean     | Return <b>true</b> or <b>false</b><br>value | Public Boolean display() |

### Method Return Value

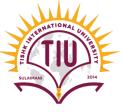

• When a Method return a value after performing its task, the type of the method should be as the type of the value. We use:

return expression;

• Example:

```
public static int minFunction(int n1, int n2) {
  int min;
  if (n1 > n2)
    min = n2;
  else
    min = n1;
    return min;
}

    Return a value of an integer
```

 When a Method doesn't return a value after performing its task, the type of the is void

```
public static void main(String[] args) {
    System.out.println("message1");
    sayHi();
    System.out.println("message2");
}

public static void sayHi() {
    System.out.println("Hi");
}
```

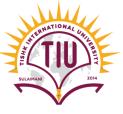

#### Parameter List:

- Information can be passed to methods as parameter.
- It is an additional information sent to a method to perform a task.
- A method can require one or more parameters that represent additional information it needs to perform its task.
- Parameters are defined in a comma-separated parameter list
- Each parameter must specify a *type* and a variable *name*.

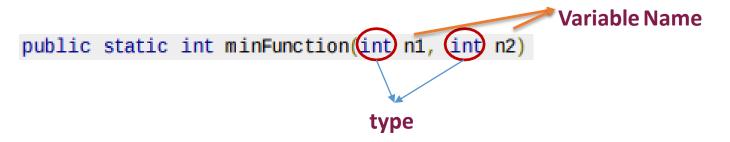

• **Method Body:** It is a part of the method declaration. It contains all the actions to be performed. It is enclosed within the pair of curly braces.

# Calling User Defined Methods

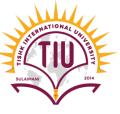

**Parameters** 

**Arguments** 

• Parameters are the variables we use in the method definition whereas arguments are the values we pass in

// method definition

// calling method
printArea(2, 4);

System.out.println(x \* y);

the method call.

- There are three ways to call a method:
- 1. Using a method name by itself to call another method of the *same* class
  - NameOfMethod(parameterList);

```
int addNumbers() {
    // code
}
...
addNumbers();

// code
```

```
public class className {
  public static void methodName(){
   System.out.println("This is a method");
}
  public static void main(String[] args) {
     methodName();
  }
}
```

public static void printArea(int x, int y) {

public static void main(String[] args) {

# Calling User Defined Methods

• If the method doesn't have parameter list. It can be called using only the method name followed by the empty parentheses.

 If a method is created with parameters, we need to pass the corresponding values while calling the method. For example,

```
public class MethodDeclaration {
    public static void main(String[] args) {
        // TODO Auto-generated method stub
        displayMessage();
    }
    public static void displayMessage()
    {
        System.out.println("this is a free method ");
    }
}
```

```
public static void main(String[] args) {
    sum(1, 2);
}
Arguments

public static int sum(int x, int y) {
    return x + y;
}
Parameters
```

# Calling User Defined Methods

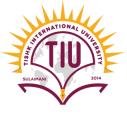

- 2. Using the class name and a dot (.) to call a static method of a class—such
  - as Math.sqrt(900.0)
- 3. Using a variable that contains a reference to an object, followed by a dot (.) and the method name to call a non-static method of the referenced object (OOP)

# Methods hierarchy in the same class

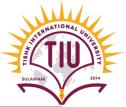

#### Method declaration

public static void displayMessage()

**Without Parameter** 

Method Calling

displayMessage();

Return Value: the type of method is void. So there is no return value.
 NO Parameter list

```
public static void displayMessage()
{
    System.out.println("this is a free method ");
}
```

Method declaration

```
public static void CourseName(String name)
```

With Parameter List

Method Calling

```
CourseName(yourName);
```

- Return Value
  - No return value if the type is void
  - 2. return the type of the method

    Parameter list

```
public static void CourseName(String name)
{
    System.out.println("Welcome to OOP class "+name);
}
```

### Local and Instance Variables

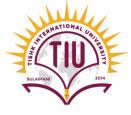

• There are two types of variables in a class

| Instance Variable                                                            | Local variable                                                                                                    |
|------------------------------------------------------------------------------|----------------------------------------------------------------------------------------------------|
| Declared inside the class and outside the method.                            | <ul> <li>Declared inside the method of the class.</li> <li>It can only used inside the method declared not</li> </ul>     |
| • It can be used in all the methods of the class.                            | outside the method.                                                                                                    |
| It is declared immediately when the body of the class open.                  | It is declared immediately when the body of the method open.  public Athlete( name. speed, age ){                         |
| <pre>public class MaxMinMethod {    int x,y,z,max; //Instance Variable</pre> | this.athleteName = name; this.athleteSpeed = speed; this.athleteAge = age; }  public void athleteRun(){  int speed = 100; |
|                                                                              | System.out.println("Athlete runs at"+ speed +"Km/hr"); }                                                                  |

# Sample Development

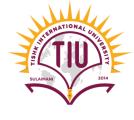

```
import java.util.Scanner;
public class MaxMinMethod {
    int x,y,z,max; //Instance Variable
    public void input()
        Scanner input=new Scanner(System.in);
        System.out.println("register your name: ");
        String yourName=input.nextLine();
        output(yourName);// calling the method output() and passing the value yourName but
                            //it is Not return any value
        System.out.println("Enter 3 number:");
        x=input.nextInt();
        y=input.nextInt();
         z=input.nextInt();
         max= MaxFinder(x,y,z); //calling the method MaxFinder() and pass the values x,y,z
                                // and it will return the max value and give it to max variable
         System.out.println("Max number is: "+max);
```

# Sample Development

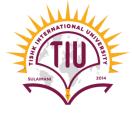

```
public int MaxFinder(int a, int b, int c)//method of type int and return a value
   if(a>b&&a>c)
       return a; //return a value
   else if(b>a&b>c)
        return b; //return a value
   else
        return c; //return a value
public void output(String name)// method of type void and return only an output statement
   System.out.println("Welcome to the Math class "+name+"\n"
           + "this class is to find maximum number\n");
public static void main(String[] args) {
   // TODO Auto-generated method stub
   MaxMinMethod mx=new MaxMinMethod(); //Object of the class MAxMinMethod
   mx.input(); //calling the input() method using the object mx
```

### **static** Variable & **static** Methods

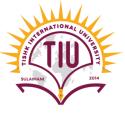

#### • static Variable:

- Every object has its own copy of all the instance variables of the class. In such cases, a **static** field—called a class variable—is used.
- Static variables belong to the class. It is called class variables.

**Sometimes No need to the Access Modifier** 

The declaration of a static variable begins with the keyword static.

#### AccessModifier static type name;

• A static Variables can call *only* other static methods of the same class using the variable. If the variable is not static we create an object of type class and call the variable in the class.

ClassName objectName=new ClassName();

objectName.VariableName

# Example

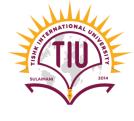

```
public class MaxMinMethod {
   // Instance Variables
 int x=2;
 static int y=6;
  public static void input(){
    Scanner input=new Scanner(System.in);
    MaxMinMethod m=new MaxMinMethod();
    System.out.println(m.x);//using object to call variable x
    System.out.println(y);//directly calling because the variable
                          //and the method are static
```

### **static** Methods

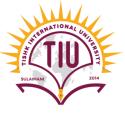

#### static Method:

- A static method can call only other static methods of the same class using the method name by itself and can manipulate only static variables in the same class directly. If the method is not static we create an object of type class and call the methods in the class.
  - A *non-static* method can reference a static variable or static method.
  - A static method can reference a static variable but not an instance variable directly. We should use objects

```
int normalVariable=1;
static int staticVariable=5;
public void normalMethod()
    System.out.print(normalVariable);
    System.out.print(staticVariable);
    staticMethod();
public static void staticMethod()
    System.out.print(normalVariable);
    System.out.print(staticVariable);
    normalMethod();
```

# Sample Development

Write a complete Java application to prompt the user for the *double radius* of a sphere, and call method *sphereVolume* to calculate and return its value to the method *display* to show the volume of the sphere. Use the following statement to calculate the volume:

double volume =  $\binom{4}{3}$  \* Math. PI \* MAth. pow(raduis, 3)

```
public class MathMethod {
  public static void main(String[] args) {
    userInput();
  public static void userInput(){
    Scanner input=new Scanner(System.in);
    System.out.println("Enter raduis");
    double r=input.nextDouble();
    double volume=SphereVolume(r);
    display(volume);
  public static double SphereVolume(double raduis){
    double volume=(4/3)*Math.PI*Math.pow(raduis, 3);
   return volume;
  public static void display(double v){
    System.out.println("Volume is: "+v);
```